# Таблица физических величин и единиц измерения

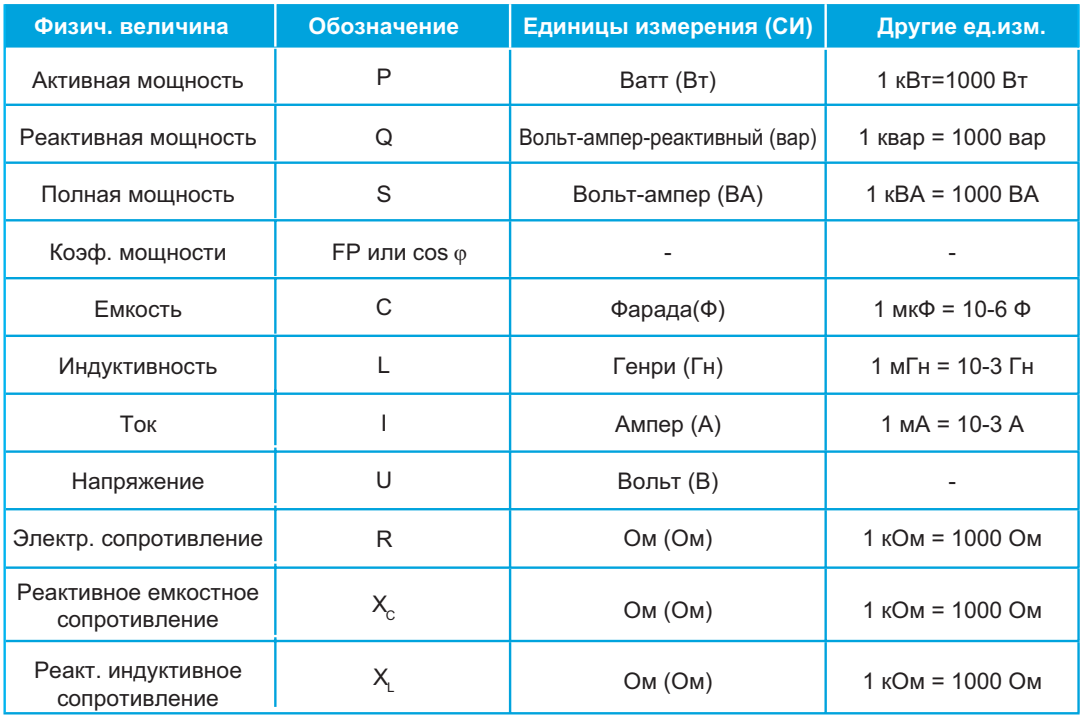

# Таблица кратных и дольных единиц

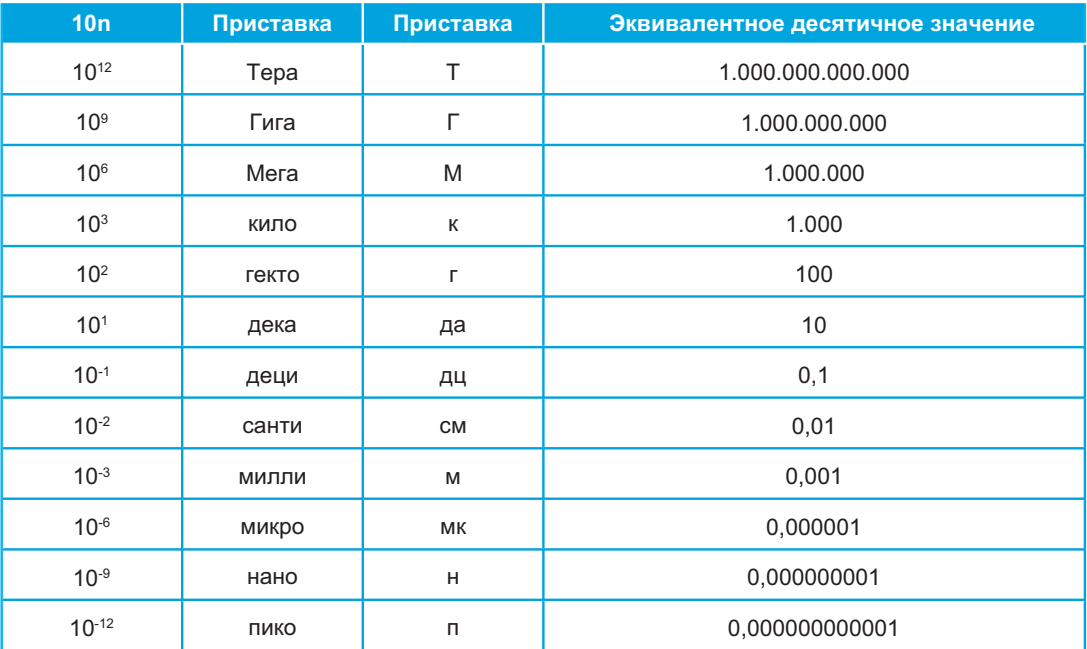

## **Электрические конденсаторы**

#### **РЕАКТИВНАЯ МОЩНОСТЬ КОНДЕНСАТОРА (Q)**

$$
Q = U^2 \cdot 2 \cdot \pi \cdot f \cdot C
$$

где:

- $U$  напряжение сети, в вольтах  $(B_{c<sub>a</sub>})$ ,
- *f -* частота сети, в герцах (Гц),
- *C* емкость конденсатора, в фарадах (Ф)
- *Q* реактивная мощность конденсатора, в вольт-амперах-реактивных (вар)

### **ЕМКОСТЬ КОНДЕНСАТОРА (C )**

$$
C = \frac{Q}{U^2 \cdot 2 \cdot \pi \cdot f}
$$

где:

 $U$  - напряжение сети ( $B_{cs}$ ),

*f* - частота сети (Гц),

*C* - емкость конденсатора (Ф),

*Q* - реактивная мощность конденсатора (вар).

 Емкость, в микрофарадах (мкФ) = Емкость, в фарадах (Ф) 1000 000

| \n $\mathbf{P} = \mathbf{P} = \mathbf{P} = \mathbf{P} = \mathbf{P} = \mathbf{P} = \mathbf{P} = \mathbf{P} = \mathbf{P} = \mathbf{P} = \mathbf{P} = \mathbf{P} = \mathbf{P} = \mathbf{P} = \mathbf{P}$ \n | \n $\mathbf{P} = \frac{30000 \text{ gap}}{(440 \text{ B})^2 \cdot 2 \cdot \pi \cdot 50 \text{ Fq}}$ \n | \n $= 0,00049325 \Phi = 493.25 \text{ MK} \Phi$ \n | \n $\mathbf{P} = \frac{1}{250000 \text{ gap}}$ \n |
|----------------------------------------------------------------------------------------------------|----------------------------------------------------------------------------------------------------|----------------------------------------------------|---------------------------------------------------|
|----------------------------------------------------------------------------------------------------|----------------------------------------------------------------------------------------------------|----------------------------------------------------|---------------------------------------------------|

## РЕАКТИВНОЕ ЕМКОСТНОЕ СОПРОТИВЛЕНИЕ (X<sub>c</sub>)

 $X_c = \frac{1}{2 \cdot \pi \cdot f \cdot C}$ 

где:  $X_c$  - реактивное емкостное сопротивление (Ом), *f* - частота сети (Гц), *C* - емкость конденсатора (Ф).

## **ФАЗНЫЙ ТОК ТРЕХФАЗНОГО КОНДЕНСАТОРА (I C)**

$$
I_c = \frac{Q}{\sqrt{3} \cdot U}
$$

где:  $U$  - напряжение сети, в вольтах  $(B_{\text{ca}})$ , *Q* - реактивная мощность конденсатора (вар), *I c* - ток (A).

$$
I_c = \frac{2 \cdot \pi \cdot f \cdot C \cdot U}{\sqrt{3}}
$$

где:  $\hat{U}$  - напряжение сети, в вольтах ( $B_{ca}$ ), *f* - частота сети (Гц), *C* - емкость конденсатора (Ф), *I c* - ток (A).

В однофазных конденсаторах √3 заменяется на 1  $\sqrt{3}$  = 1,7321

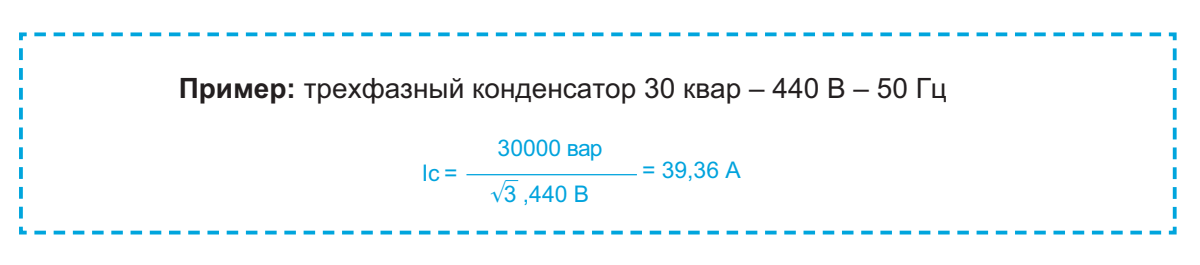

#### **ВНУТРЕННЕЕ СОЕДИНЕНИЕ В ТРЕУГОЛЬНИК (∆)**

$$
C_{\Delta} = \frac{C}{3}
$$

где: *C* - емкость конденсатора (Ф), *C∆* - емкость каждой ветви (Ф).

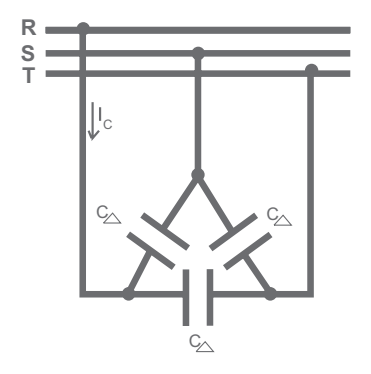

Как рассчитать емкость, если известна емкость между двумя фазами  $(\mathsf{C}_{\scriptscriptstyle{\mathsf{R}\mathsf{-S}}}$  или  $\mathsf{C}_{\scriptscriptstyle{\mathsf{R}\mathsf{-T}}}$  или  $\mathsf{C}_{\scriptscriptstyle{\mathsf{S}\mathsf{-S}}}$ ):

$$
C_{\Delta} = \frac{2}{3} \cdot C_{R \cdot s}
$$

 $C = 2 \cdot C_{R-s}$ 

## Электрические конденсаторы

Пример: емкость ветви трехфазного конденсатора 30 квар - 440 В - 50 Гц при соединении в треугольник

 $C_{\Delta} = \frac{493,25 \text{ MK}\Phi}{3} = 164,42 \text{ MK}\Phi$ 

#### ВНУТРЕННЕЕ СОЕДИНЕНИЕ В ЗВЕЗДУ

 $C_v = C$ 

где: С - емкость конденсатора (Ф),  $C_{\gamma}$ -емкость каждой ветви (Ф).

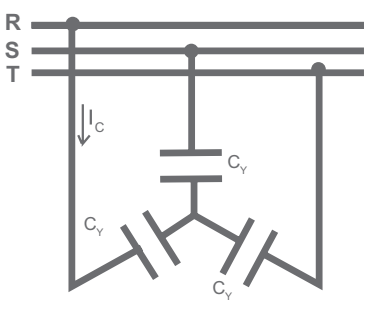

Как рассчитать емкость, если известна емкость между двумя фазами  $(C_{R-S}$  или  $C_{R-T}$  или  $C_{S-S}$ ):

$$
C_{\gamma} = 2 \cdot C_{R-S}
$$

 $C = 2 \cdot C_{R-S}$ 

#### ПОСЛЕДОВАТЕЛЬНОЕ СОЕДИНЕНИЕ КОНДЕНСАТОРОВ

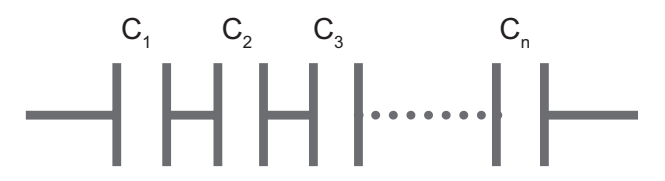

Суммарная эквивалентная емкость  $(C_{\tau})$  нескольких последовательно соединенных конденсаторов со значениями емкостей  $(C_1, C_2, C_3, ..., C_n)$  равна

$$
\frac{1}{C_{T}} = \frac{1}{C_{1}} + \frac{1}{C_{2}} + \frac{1}{C_{3}} + \dots + \frac{1}{C_{n}}
$$

Суммарная реактивная мощность группы конденсаторов  $(Q_{\tau})$  зависит от величины индивидуальной реактивной мощности каждого отдельного конденсатора  $(Q_1, Q_2, Q_3, \ldots, Q_n)$  в соответствии с формулой:

$$
\frac{1}{Q_{T}} = \frac{1}{Q_{1}} + \frac{1}{Q_{2}} + \frac{1}{Q_{3}} + \dots + \frac{1}{Q_{n}}
$$

### Электрические конденсаторы

Ток (I<sub>c</sub>) будет одинаков для всех конденсаторов. Его значение зависит от величины емкости С<sub>т</sub> или реактивной мощности Q<sub>т</sub>, которые определяются по приведенному выражению.

#### ПАРАЛЛЕЛЬНОЕ СОЕДИНЕНИЕ КОНДЕНСАТОРОВ

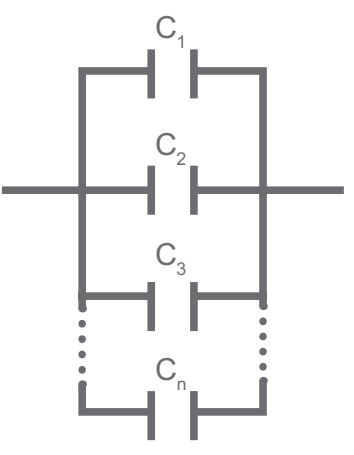

Эквивалентная емкость  $(C_7)$  группы параллельно соединенных конденсаторов со значениями емкостей  $(C_1, C_2, C_3, ..., C_n)$  будет равна:

 $C_T = C_1 + C_2 + C_3 + ... + C_n$ 

Суммарная реактивная мощность группы конденсаторов  $(Q_{\tau})$ , зависящая от величины индивидуальной реактивной мощности каждого конденсатора  $(Q_1, Q_2, Q_3, ..., Q_n)$ , равна:

 $Q_{\tau} = Q_{1} + Q_{2} + Q_{3} + ... + Q_{n}$ 

Ток (I<sub>cn</sub>), протекающий через каждый конденсатор, различен для каждой ветви группы и зависит от величин  $C_n$  и  $Q_n$ . Общий ток  $(I_n)$ , протекающий через группу параллельно соединенных конденсаторов, определяется по выражению:

 $I_{\tau} = I_{\tau} + I_{\tau} + I_{\tau} + ... + I_{\tau}$ 

Пример: один конденсатор 15 квар, два по 30 квар и один 60 квар соединены параллельно и подключены на напряжение 440 В с частотой 50 Гц.  $Q_r$  = 15 квар + 30 квар + 30 квар + 60 квар = 135 квар  $C_{\tau} = \frac{135000 \text{ kap}}{(440 \text{B})^2 \cdot 2 \cdot \pi \cdot 50 \text{ Fg}} = 0,00221961 \Phi = 2219,61 \text{ m} \cdot \Phi$  $1_{\tau} = \frac{135000 \text{ sap}}{\sqrt{3} \cdot 440 \text{ B}} = 177,14 \text{ A}$ 

## **Конденсаторы и реактивные сопротивления фильтров при наличии гармоник**

## **КОЭФФИЦИЕНТ ПЕРЕНАПРЯЖЕНИЯ (ОТСТРОЙКИ) (P%)**

$$
p(\%) = 100 \cdot \left(\begin{array}{r} f_{\text{red}} \\ \hline f_{\text{peasol}} \end{array}\right)^2
$$

где: *f red* - частота сети (Гц), *f резон.* - частота отстройки (резонансная), в герцах (Гц), *p(%)* - коэффициент перенапряжения (отстройки).

Наиболее распространенные значения резонансных частот пассивных LC-фильтров (см. UNE-EN-61642):

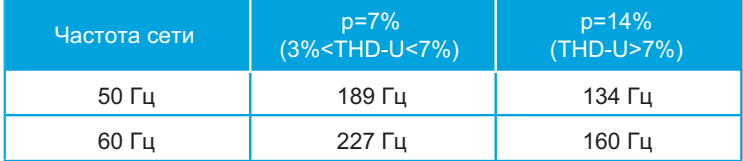

#### НАПРЯЖЕНИЕ НА ВЫВОДАХ КОНДЕНСАТОРА (U<sub>C</sub>)

$$
U_c = U \cdot \left(1 + \frac{P}{100}\right)
$$

где:  $U$  - напряжение сети ( $B_{ca}$ ), *p* - коэффициент перенапряжения (%),

 $U_{\rm C}$  - напряжение на выводах конденсатора (В).

## ЕМКОСТЬ КОНДЕНСАТОРА ПРИ РАБОТЕ СОВМЕСТНО С ДРОССЕЛЕМ (C<sub>RCT</sub>)

$$
I_c = \frac{Q}{\sqrt{3} \cdot U}
$$

где: *Q* - мощность конденсатора (вар), *U* - напряжение сети (В), *I <sup>С</sup>* - ток конденсатора (А).

$$
C_{\text{RCT}} = \frac{\sqrt{3} \cdot I_c}{2 \cdot \pi \cdot f \cdot U_c}
$$

где: *f* - частота сети (Гц),  $U_{C}$  - напряжение на выводах конденсатора (В).

#### ИНДУКТИВНОЕ РЕАКТИВНОЕ СОПРОТИВЛЕНИЕ ФИЛЬТРА (X,)

$$
X_{L} = X_{C} \cdot \frac{p}{100}
$$

где:  $X_{L}$  - индуктивное реактивное сопротивление (Ом),  $X_c$  - емкостное реактивное сопротивление (Ом),  $p$  - коэффициент перенапряжения (отстройки), в процентах.

#### ИНДУКТИВНОСТЬ ДРОССЕЛЯ (L)

$$
L = \frac{X_L}{2 \cdot \pi \cdot f}
$$

Где: L - индуктивность (Гн),  $X_L$  - индуктивное реактивное сопротивление (Ом),<br>*f* - частота сети (Гц).

**Пример:** конденcarop и дроссель для получения 30 квар – 440 B – 50 Гц, отстроенные на 189 Гц

\n
$$
p(\%) = 100 \cdot \left(\frac{50 \text{ Fµ}}{189 \text{ Fµ}}\right)^2 = 7\%
$$
\n
$$
U_e = 440 \text{ B} \cdot \left(1 + \frac{7}{100}\right) = 470,8 \text{ B}
$$
\n
$$
I_e = \frac{30000 \text{ kap}}{\sqrt{3} \cdot 440 \text{ B}} = 39,36 \text{ A}
$$
\n
$$
C_{\text{RCT}} = \frac{\sqrt{3} \cdot 39,36 \text{ A}}{2 \cdot \pi \cdot 50 \text{ Fµ} \cdot 470,8 \text{ B}} = 458,72 \text{ MK}\Phi
$$
\n
$$
X_e = \frac{1}{2 \cdot \pi \cdot 50 \text{ Fµ} \cdot 458,72 \cdot 10^{-6}\Phi} = 6,94 \text{ OM}
$$
\n
$$
X_e = 6,94 \text{ OM} \cdot \left(\frac{7}{100}\right) = 0,49 \text{ OM}
$$
\n
$$
L = \frac{0,49 \text{ OM}}{2 \cdot \pi \cdot 50 \text{ Fµ}} = 0,00155 \text{ FH} = 1,55 \text{ MFH}
$$

#### КОЭФФИЦИЕНТ МОЩНОСТИ УСТАНОВКИ (FP ИЛИ COS (φ<sub>0</sub>)

$$
FP = COS(\varphi_0) = \frac{P}{\sqrt{P^2 + Q^2}}
$$

Здесь:

*P* - суммарная активная мощность, потребляемая электроустановкой (кВт·ч), *Q* - суммарная реактивная мощность, потребляемая электроустановкой (квар·ч), *FP или cos(φ<sub>o</sub>)* - исходный коэффициент мощности установки.

 $\varphi_0$  = arc cos(FP)

#### **МОЩНОСТЬ БАТАРЕИ КОНДЕНСАТОРОВ (Q**B**)**

$$
Q_{B} = F \cdot ( \tan (\varphi_{0}) - \tan (\varphi_{f}))
$$

Здесь:

*F* - заявленная активная мощность установки (кВт),  $tan(\phi_0)$  - тангенс начального угла, *tan(*ϕ*<sup>f</sup> )* - тангенс конечного угла,  $Q_{\beta}$  - реактивная мощность батареи (квар).

#### **ВЫБОР ЗНАЧЕНИЯ ТАНГЕНСА ТРЕБУЕМОГО УГЛА (φ,):**

$$
FP_{\text{final}} = COS(\varphi_{\text{f}}) \rightarrow \tan(\varphi_{\text{f}})
$$

 **Пример:** Оборудование с заявленной мощностью 40 кВт, потребляет  $FP = COS(\varphi_0) = \frac{1}{\sqrt{(10150 \text{ K}^2 + (10400 \text{ K}^2 + 10400 \text{ K}^2)}^2} = 0.698$ 10150 кВт·час  $Q_B = 40 \text{ }\kappa\text{Br} \cdot (1,026 - 0,000) = 41,04 \text{ }\kappa\text{Br}$  $tan(φ<sub>0</sub>) = 1,026$  $tan(\varphi_{\epsilon}) = 0.000$ активную энергию 10150 кВт·час и реактивную энергию 10400 квар·час. Желаемое значение коэффициента мощности - 1.

#### **ООО "Техноэлектро"**

Украина, 61166, г. Харьков пр. Науки 40, офис 530а Тел.: +38 (057) 780-26-94 тел. CDMA: (094) 976-56-94 моб: (099) 184-62-14, (067)376-84-96 Email: info@tekhar.com URL: www.tekhar.com